# **FAQ – Stand 30. 3. 2019**

Das neue Abrechnungsformular beinhaltet die bisherigen 3 Schritte:

# **Antrag sachlicher Bericht Verwendungsnachweis**

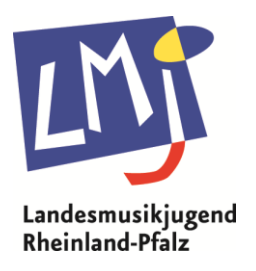

# **Was mache ich, wenn es zu Fehlfunktionen bei der Verwendung des Online-Formulars kommt?**

Je nach verwendeter Programmversion kann es bei der ersten Bearbeitung zu einer " Fehlermeldung" kommen. Steht da zum Beispiel: "Von Exel wurde unlesbarer Inhalt........gefunden........." mit "JA" bestätigen.

In vielen Fällen muss beim ersten Bearbeiten des Formulars erst die "Bearbeitung des Dokuments" aktiviert werden. Die Aktivierung erfolgt über die Leiste, die sich beim Öffnen unter dem Menü des Programms geöffnet hat. Nach der Bestätigung sollte das Ausfüllen möglich sein.

Bei anhaltendenden Fehlfunktion raten wir zur Nutzung des kostenlosen Office-Programms "Libre Office"

## **Was ist, wenn nicht alle Felder vom Antragsteller ausgefüllt werden?**

Alle Angaben sind entweder für den Verwendungsnachweis oder für den sachlichen Bericht notwendig. Nur vollständig ausgefüllte Formulare werden bearbeitet.

## **Warum reicht nicht das Einschicken der Abrechnung per email?**

Wir benötigen die rechtsverbindliche Unterschrift zu den Erklärungen im Original, da die Haftung über die gemachten Angaben ausschließlich beim Antragsteller liegt.

Zusätzlich werden die original Prüfungsbögen benötigt, da sie Fördervoraussetzung sind.

## **Welche Ausgaben kann ich nicht ansetzen?**

- Keine Anschaffungskosten von Geräten
- Kopier- und Druckkosten für Organisatorisches (in Organisationspauschale enthalten)
- Keine Pauschalen nur belegbare Ausgaben (einzige Ausnahme ist die Organisationspauschale)
- Belege, die älter als 2 Jahre sind

# **Was ist durch die Organisationspauschale abgedeckt?**

- Ausschreibung
- Portokosten
- Telefonkosten
- Internet
- Büromaterialien
- Kopier- und Druckkosten für Organisatorisches

# **Was bedeutet** "letzter Lehrgangstag"?

Letzter Lehrgangstag ist der letzte Prüfungstag!

#### **Angabe zu den Unterrichtsstunden/Dozentenstunden**

Warum ist die Anzahl der "Unterrichtsstunden gesamt" nicht immer auch die Summe der Theorie und Praxisstunden? Theoriestunden werden oft unabhängig vom Instrument gemeinsam durchgeführt. Der praktische Unterricht wird oft Instrument spezifisch in mehreren Gruppen durchgeführt. Die Theorie und die Stunden aller Gruppen wird addiert und ergibt die Unterrichtsstunden gesamt.

"Dozentenstunden" sind die tatsächlich geleisteten Stunden durch die Dozenten. Das sollte den Honorarrechnungen entsprechen

## **Sind die Dozentenstunden gedeckelt?**

Ja, die Datenbasis kann in der Tabelle zur Datenbasis eingesehen werden. Die Berechnung ist stufenweise abhängig von der Zahl der Teilnehmer

## **Welche Belege muss ich einreichen?**

Wir verzichten auf das Einreichen von Belegen. Allerdings gehen wir davon aus, dass gültige Belege vorliegen und 10 Jahre für Überprüfungen aufbewahrt werden. Darum ist eine gültige, rechtsverbindliche Unterschrift eine Fördervoraussetzung, die vor der Auszahlung im Original an die Geschäftsstelle geschickt werden muss, denn der Kreisverein haftet für die ordnungsgemäßen Angaben.

# **Wofür brauche ich "Tool D Lehrgang"?**

Bereits in der Planungsphase ist es wichtig zu erfahren, in welcher Höhe Zuschüsse gezahlt werden können. Zur Errechnung des Förderbetrages kann das Tool verwendet werden. Je nach finanzieller Möglichkeit der LMJ/LMV werden die Förderbeträge angepasst. Darum sollten immer die aktuellen Abrechnungs- und Toolversionen von unserer Homepage verwendet werden.